## **"Arvuti töövahendina" kursuseprogramm**

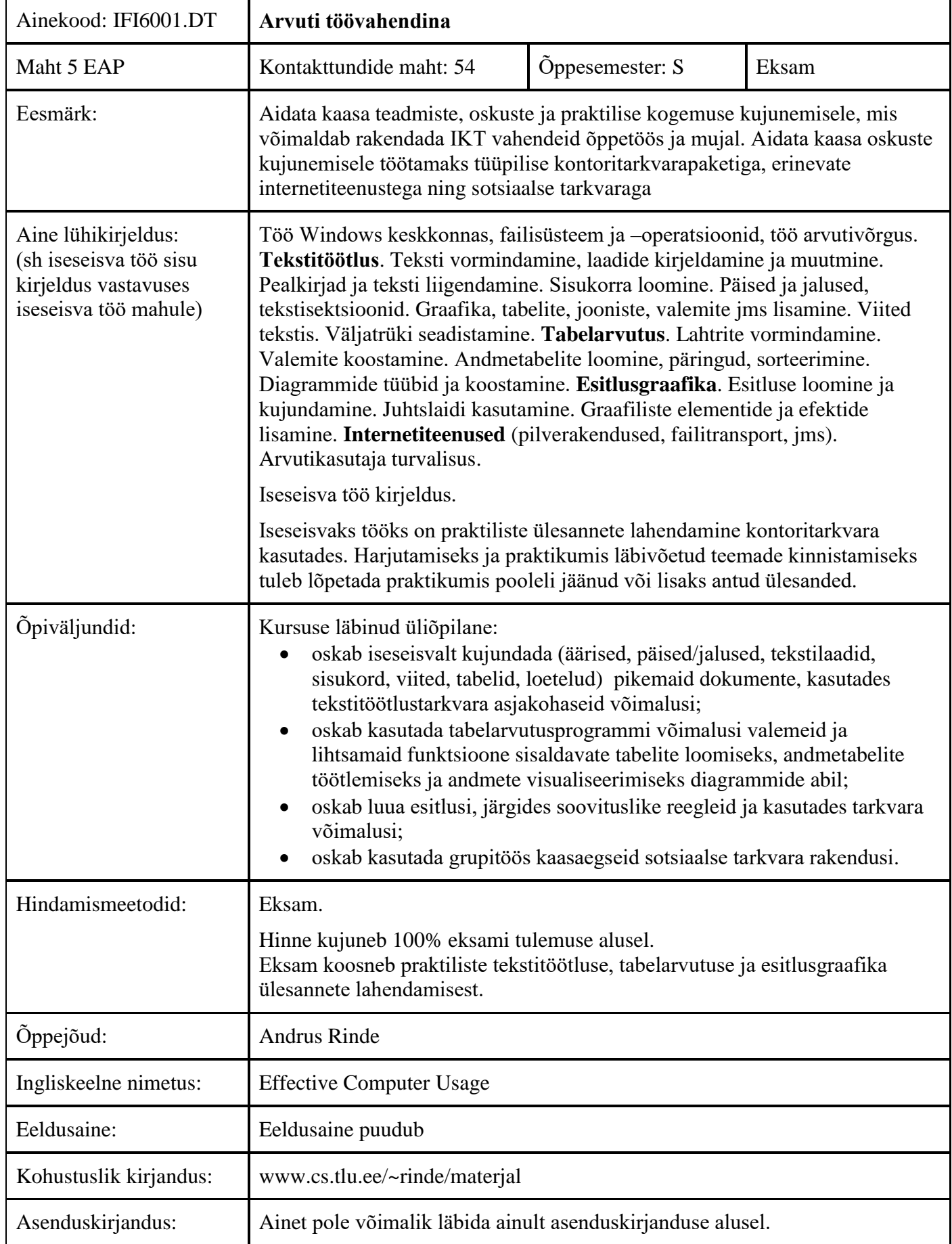

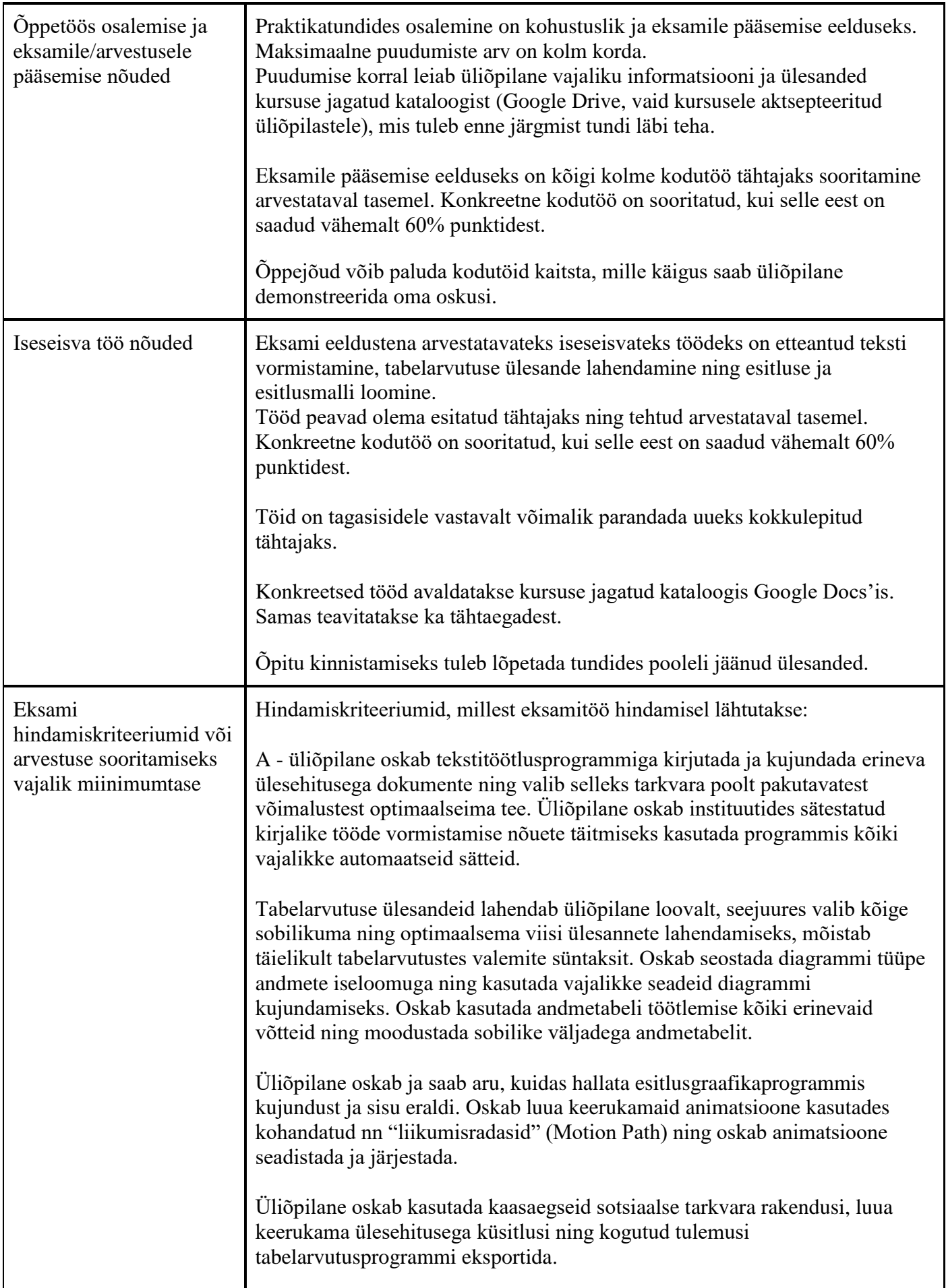

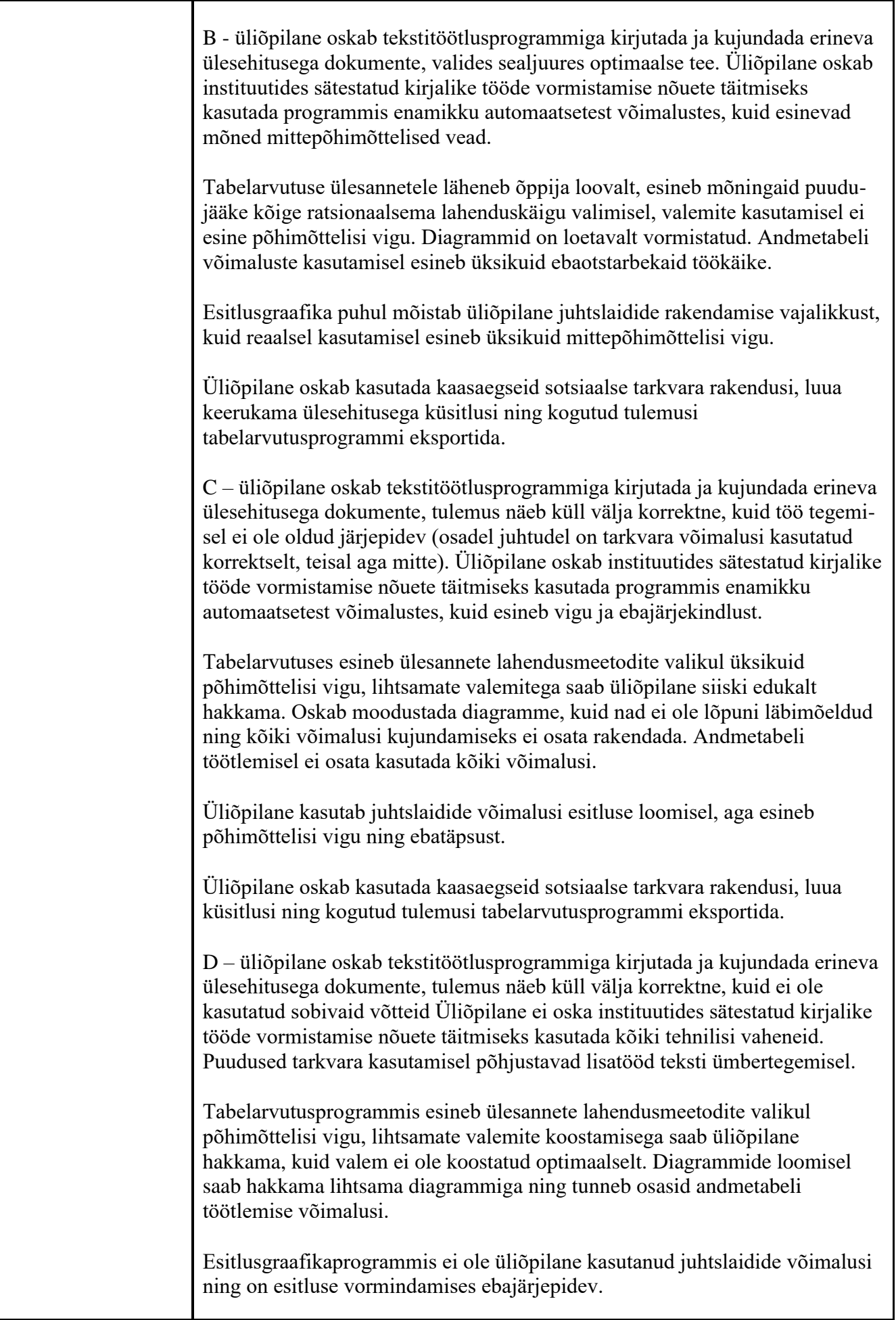

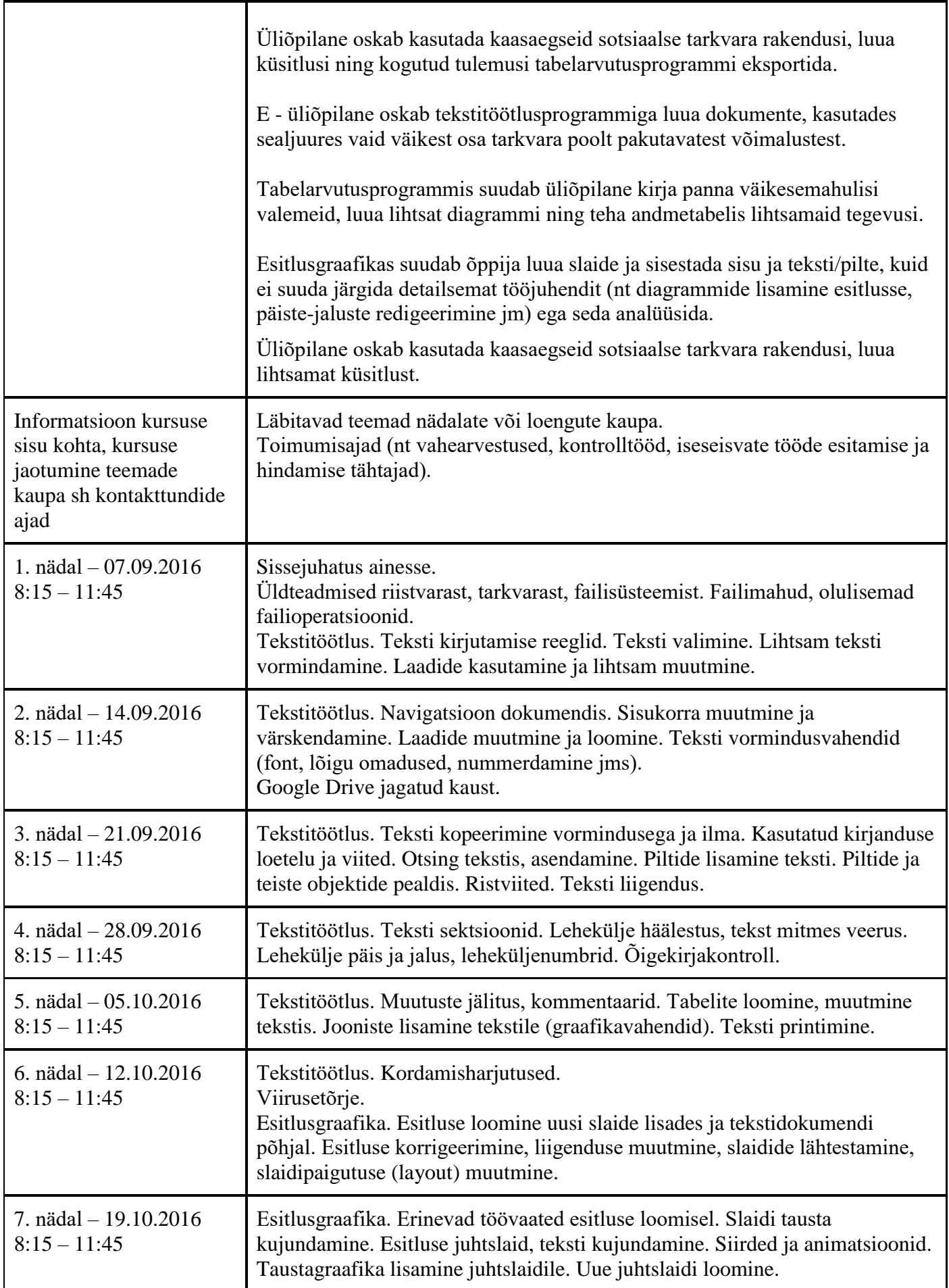

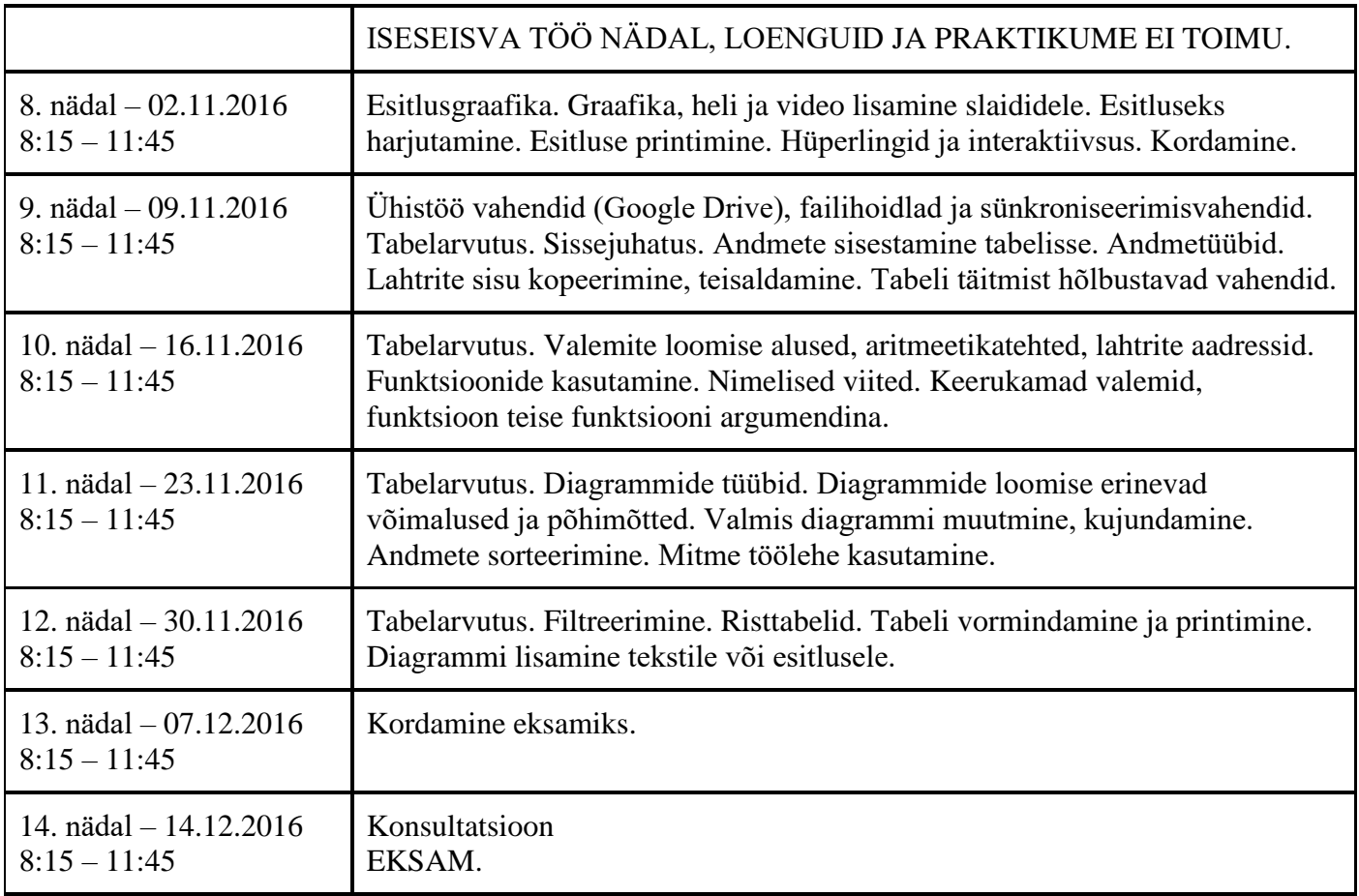

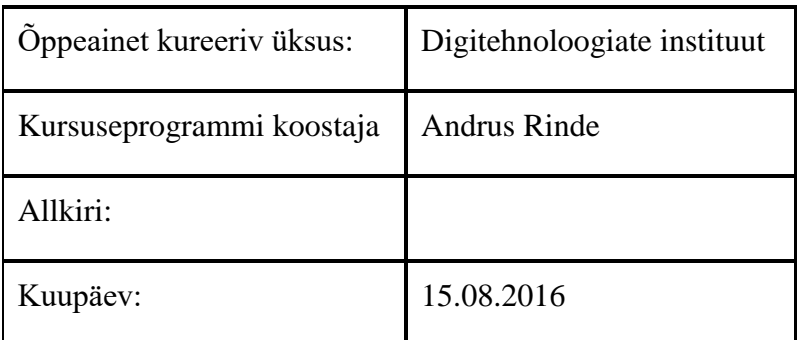

Kursuseprogramm registreeritud akadeemilises üksuses

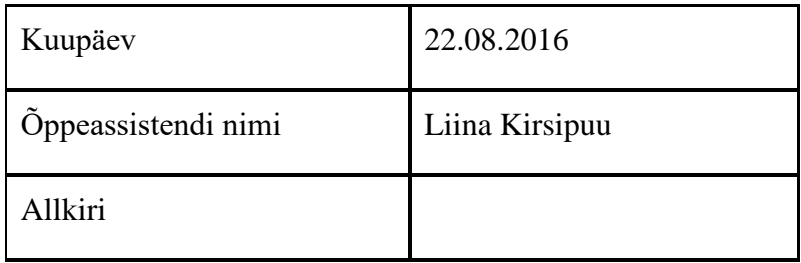